## Πάντα δίπλα σας

www.philips.com/welcome Καταχωρήστε το προϊόν σας και λάβετε υποστήριξη από τη διεύθυνση

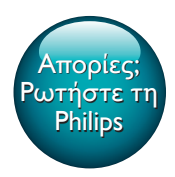

SPA5210 SPA5210B

**PHILIPS** 

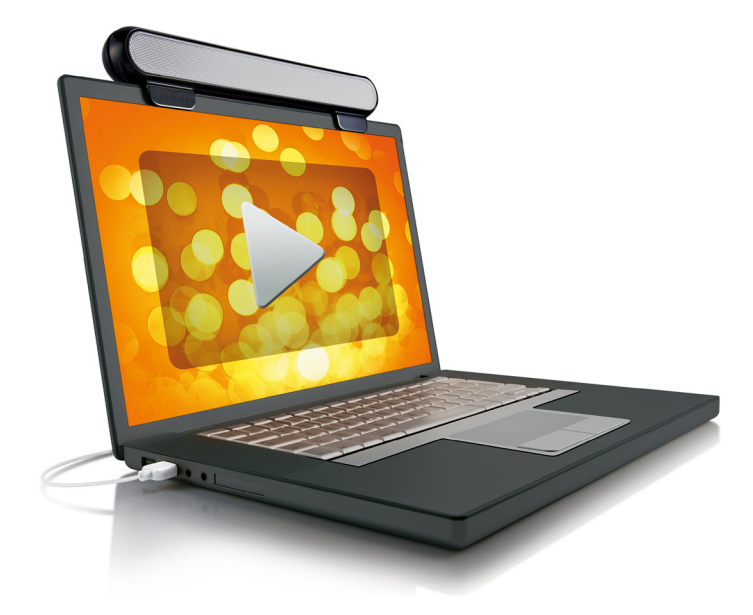

# Εγχειρίδιο χρήσης

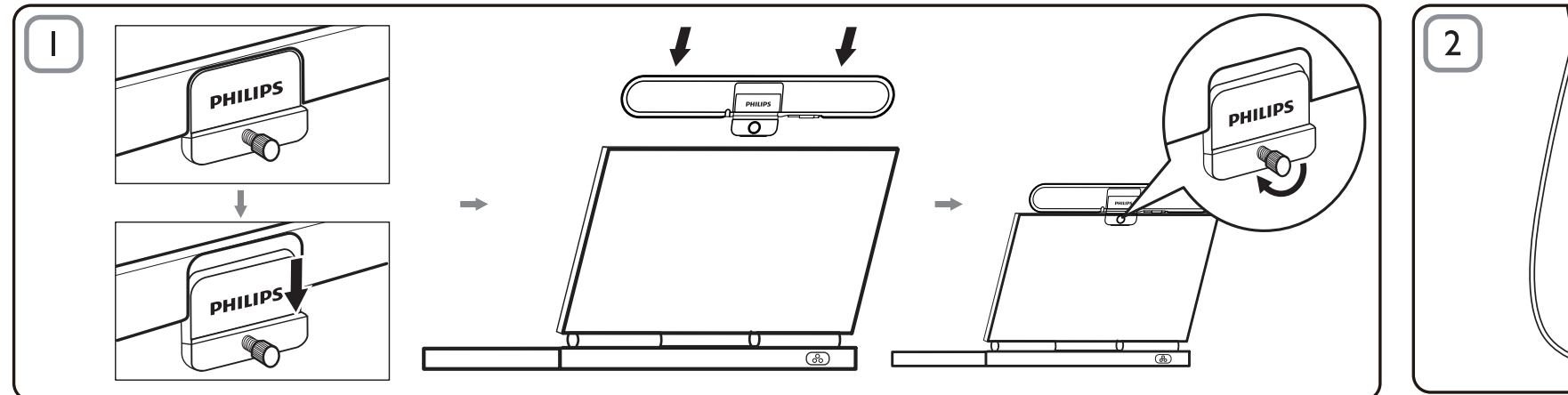

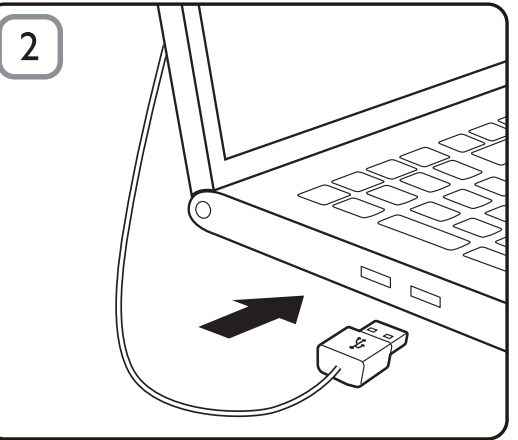

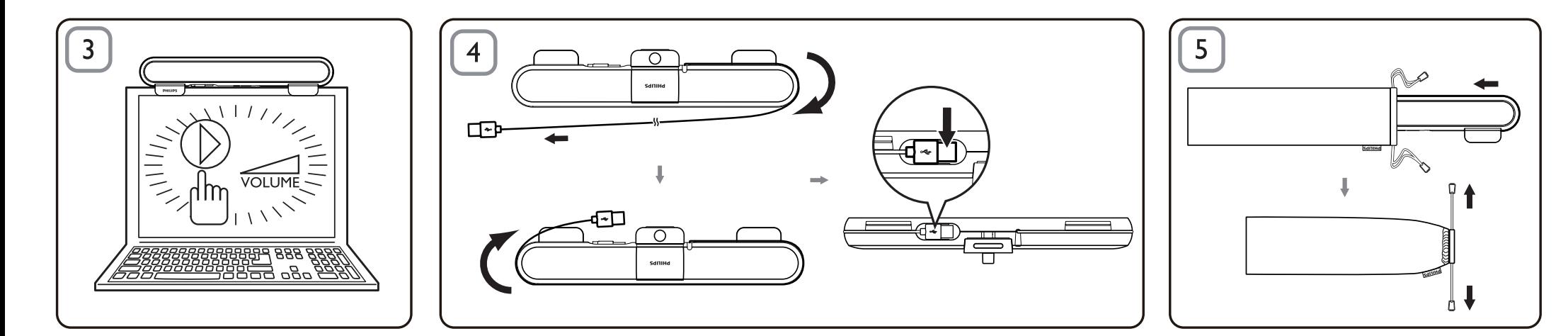

#### Σημείωση

- Προτού εγκαταστήσετε το SoundBar για notebook, βεβαιωθείτε ότι ένας ενεργός ελεγκτής USB συμπεριλαμβάνεται στη λίστα της Διαχείρισης
- Συσκευών των Windows στον υπολογιστή σας. • Βεβαιωθείτε ότι το SoundBar για notebook είναι σωστά εγκατεστημένο πριν τη χρήση.
- Μην αποσυνδέετε ποτέ το βύσμα USB κατά την αναπαραγωγή ήχου από το SoundBar για notebook.

#### Απαιτήσεις συστήματος:

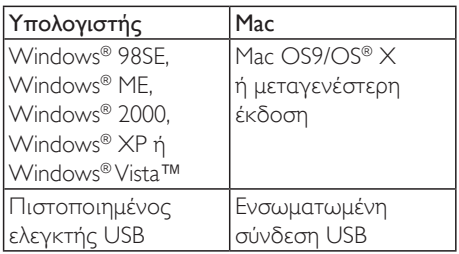

### Εγκατάσταση:

- $1$  Κατεβάστε το κλιπ (Εικ. 1).
- $2$  Στερεώστε το SoundBar για notebook στο επάνω μέρος της οθόνης του notebook και ασφαλίστε καλά τη βίδα στο πίσω μέρος (Εικ. 1).
- $3$  Συνδέστε το βύσμα USB σε μια θύρα USB του notebook (Εικ. 2).
- 4 Ανοίξτε το λογισμικό εφαρμογής πολυμέσων και ρυθμίστε την ένταση του ήχου (Εικ. 3).
- 5 Αφού ολοκληρώσετε τη χρήση του SoundBar, πραγματοποιήστε έξοδο από το λογισμικό εφαρμογής πολυμέσων.
- 6 Αποσυνδέστε το καλώδιο USB από το notebook και απελευθερώστε τη βίδα για να αφαιρέσετε το SoundBar από το επάνω μέρος της οθόνης.
- 7 Τυλίξτε το καλώδιο και το βύσμα USB γύρω από το SoundBar στην υποδοχή και στη συνέχεια, αποθηκεύστε το SoundBar για notebook στη θήκη (Εικ. 4 & 5).

#### Εάν δεν είναι δυνατός ο εντοπισμός του SoundBar για notebook από τον υπολογιστή, ακολουθήστε τα παρακάτω βήματα:

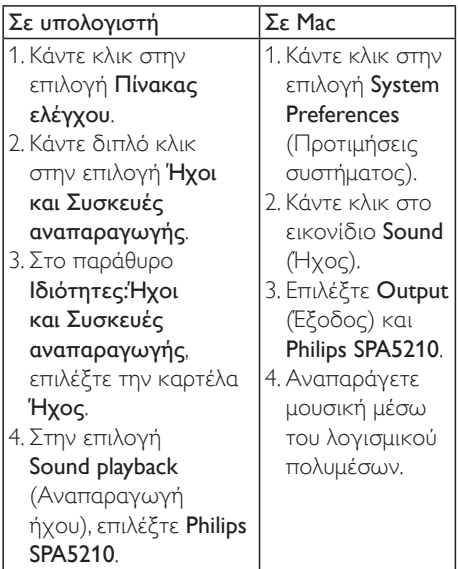

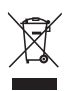

Το προϊόν είναι σχεδιασμένο και κατασκευασμένο από υψηλής ποιότητας υλικά και εξαρτήματα, τα οποία μπορούν να ανακυκλωθούν και να ξαναχρησιμοποιηθούν. Ενημερωθείτε σχετικά με το τοπικό σύστημα ξεχωριστής συλλογής ηλεκτρικών και ηλεκτρονικών προϊόντων, συμπεριλαμβανομένων αυτών που έχουν επισημανθεί με το σύμβολο του διαγραμμένου κάδου με ρόδες. Μην παραβαίνετε τους τοπικούς κανονισμούς και μην απορρίπτετε τα παλιά προϊόντα μαζί με τα υπόλοιπα οικιακά απορρίμματα.

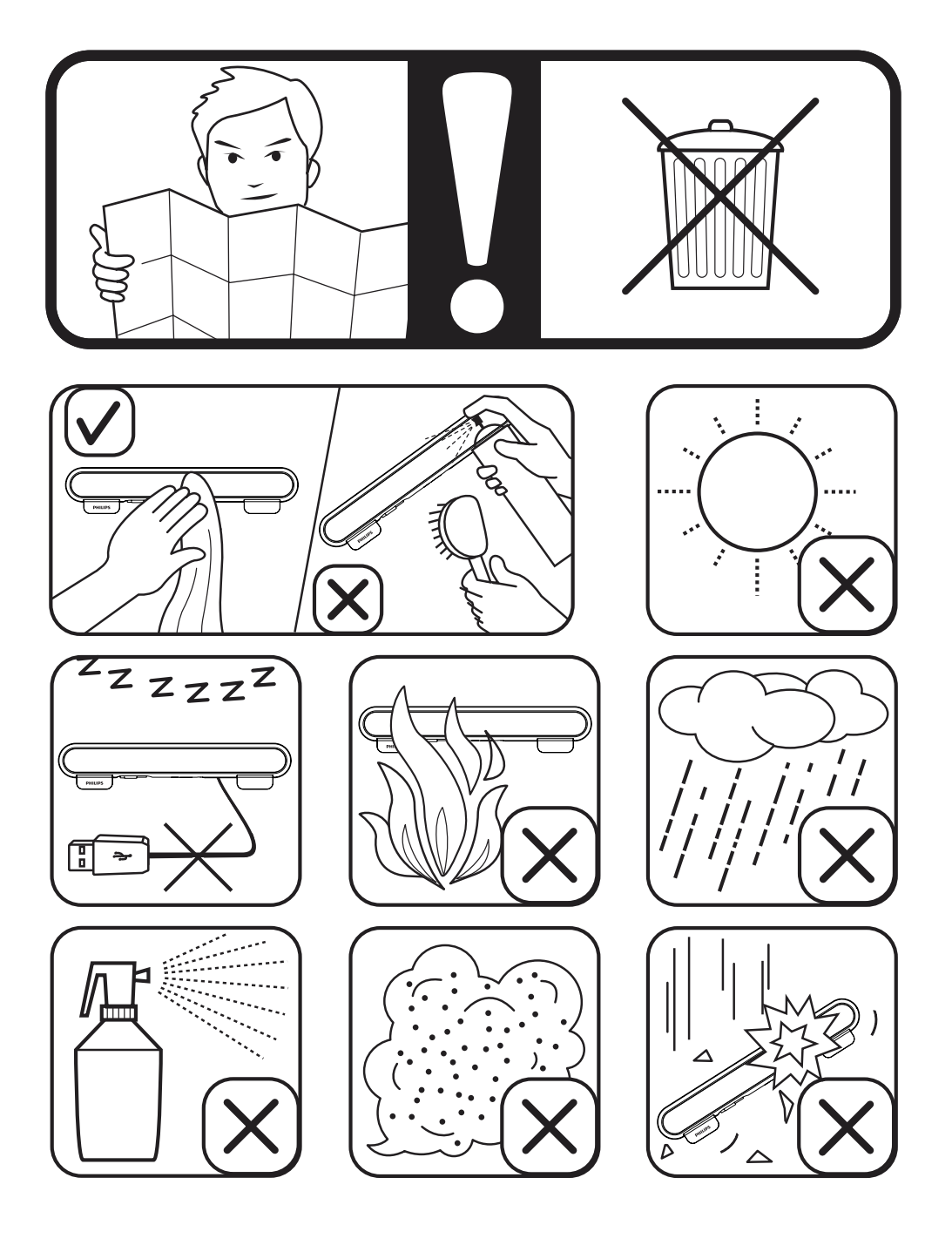

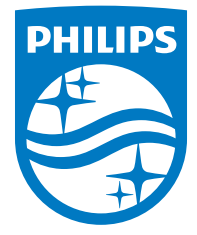

Specifications are subject to change without notice

2014 © WOOX Innovations Limited. All rights reserved.

This product was brought to the market by WOOX Innovations Limited or one of its affiliates, further referred to in this document as WOOX Innovations, and is the manufacturer of the product. WOOX Innovations is the warrantor in relation to the product with which this booklet was packaged. Philips and the Philips Shield Emblem are registered trademarks of Koninklijke Philips N.V.